## **Adobe Hop Cs2 Manual Free**

This is likewise one of the factors by obtaining the soft documents of this **addeleng os?manual free** by online. You might not require more become old to spend to go to the book foundation as well as search for them. In so

However below, subsequent to you visit this web page, it will be in view of that agreed simple to get as skillfully as download guide adobe hop cs2 manual free

It will not receive many time as we notify before. You can pull off it even though perform something else at home and even in your workplace, appropriately easy! So, are you question? Just exercise just what we give under

Installing Photoshop CS2 FREE (Legally) \u0026 Disabling Updater and Registration Screen Free Adobe Photoshop CS2 How to Download Adobe Photoshop CS2 Full Version CS2 Free Postes for Beginners Photoshop CS2 Full Version CS CS2 Free Adobe Illustrator CS2 \"Scratch Disks are Full\"? The Final Solution in Photoshop! Photoshop for Beginners | FREE COURSE Total Training for Adobe Photoshop CS2 Part 1/12<del>How to remove background in Photoshop CS6 in just 2 minutes | Photoshop Tutorials H</del>OW TO GET PHOTOSHOP CS2 in windows 10Trick how to install adobe photoshop CS1 in windows PARADOX ADOB3P#00ShOp C S 2 how to install Adobe Photoshop CS2 with serial number free How to Download Photoshop CS2 for FREE Leson 1 Type Tod Photoshop CS2 for FREE Leson 1 Type Tod Photoshop CS2 for FREE Leson 1 Type Tod **Change Color of an Object - With Layers (Adobe Photoshop Tutorial)**

Workflow Automation: What, Why and How Businesses Automate Everyday Tasks The "Correspondence Management System Market - Growth, Trends, COVID-19 Impact, and Forecasts (2021 - 2026)" report has been added to ResearchAndMarkets.com's off

Global Correspondence Management System Market (2021 to 2026) - Growth, Trends, COVID-19 Impact and Forecasts Adobe PageMaker was developed in 1985 as the first desktop publishing software on the market. While the software was replaced in 2002 by Adobe InDesign CS2 ... can downloa

How to Convert an Adobe Pagemaker 6.5 File to a Word File There was a time when a new version of Windows was a really big deal, such the launch of Windows 95 for which the tones of the Rolling Stones' Start me up could be heard acr

The Great Windows 11 Computer Extinction Experiment ON1's new NoNoise AI 2021 software is available now. The software promises high-quality AI-powered noise reduction. ON1 writes that its NoNoise AI 2021 is 'the best noise re

ON1 NoNoise AI 2021 available now: Promises 'the best noise reduction' available Simplistically, you can borrow USDs at 1.5% and park those USDs into a 8.6% yielding ZAR investment, earning a 'free' 7.1% return (ignoring transaction costs and other realities).

10 Side Hustles You Can Start This Summer From Your Couch Now, as spotted on our Discord channel, Adobe has brought its full x86 Acrobat Reader DC app to the Microsoft Store. Acrobat Reader DC is a free ... your motherboard manual

Adobe Hop Cs2 Manual Free

But that was not always the case. USBs, CD-ROMs and floppy disks are just some of the methods of manual installation that companies have used in the past. However, now there

Adobe Acrobat Reader DC drops onto the new Windows 11 Microsoft Store If you do not currently have Adobe Acrobat Reader installed on your computer, click on the link to install the software on your computer. Download the free Adobe Acrobat Reader

Top 30 SaaS Stocks to Buy and Hold

It not just saved time but also reduced her manual labor and allowed her to focus ... to enter their email address and get started for free. Offering a free trial is a proven way of cap

Job: Community Programs Manager – Community Cycling Center The GoPro Hero9 Black also allows livestreaming in 1080p, and it can recognize 14 voice commands so you can go hands-free. The action camera also features HyperSmooth 3.0, which is GoPro's most .

The fastest, easiest, most comprehensive way to learn Adobe Audition CC Classroom in a Book®, the best-selling series of hands on so ware training workbooks, offers what no other book or training workbooks, offers what no productive with the program You can follow the book from start to finish or choose only those lessons that interest you. Purchasing this book includes valuable online extras. Follow the instructions in the book's" Getting updated material covering new feature releases from Adobe What you need to use this book Adobe Audition CC software, for either Windows or maOS. (Software not included.) Note: Classroom in a Book does not replace the docum

This book breaks new ground by doing something for digital photographers that' snever been done before—it cuts through the bull and shows you exactly "how to do it." It' snot a bunch of theory, it doesn't challenge you to those "tell-me-everything-about-the-Unsharp-Mask-filter" books, this isn't it. You can grab any other Elements book on the shelf, because they all do that. Instead, this book gives you the inside tips and tricks of the tra train thousands of digital photographers and, almost without exception, they have the same questions and face the same problems—that" sexactly what we cover in this book. You'll learn. The real secrets of how the prosed at best—because it's faster and easier) The sharpening techniques the prosmally use (there's an entire chapter just on this)) How to deal with common digital camera image problems, including removing noise and avoiding halos Photoshop CS5 has that Elements 10 still doesn't have (things like paths, Channel Mixer, etc.). But in this book, you'll learn some slick workarounds, cheats, and some fairly ingenious ways to replicate many of those Photo Elements, step by step, cover to cover, in the only book of its kind, and you're gonna love it!

The Red Team Field Manual (RTFM) is a no fluff, but thorough reference guide for serious Red Team members who routinely find themelves on a mission without Google or the time to scan through a man page. The RTFM contains t hard to remember Windows nuances such as Windows wnic and dsquery command line tools, key registry values, scheduled tasks syntax, startup locations and Windows scripting. More importantly, it should teach you some new red

How to buy offshore stocks on the JSE

Adobe's AI and machine learning framework, helps reduce tedious, manual merchant tasks, while delivering search results with speed and accuracy. The much awaited iTWire

Adobe adds new capabilities in Experience Cloud to help retailers during peak shopping period

That means businesses need more video producers. Learn how to become one yourself by mastering Adobe Premiere Pro CC. Get The Adobe Premiere Pro CC Video & Audio F

Balls and Strikes Online Magazine

Microsoft plans for it to roll out as a free upgrade to Windows 10 users around ... As an example, the Adobe Creative Cloud will be in the Microsoft Store. In a surprise announcent

The 5 biggest announcements from Microsoft's Windows 11 event

Removing an image background in Photoshop has always been a time consuming and tiresome task with the manual object selection ... version of Photoshop CC2021, Adobe has

Announcing Slazzer for Photoshop

Subscribe to the print edition of APC magazine and you'll enjoy a greatly-reduced cover price, plus free delivery directly to your door. Visit techmags com au for full details: Altern

APC's August issue is on sale now!

For manual focusing, the GH5M2 enables users to choose between ... Users can also use their computer with LUMIX Network Setting Software, a free download from Panasonic

Deploy your own private mobile network with OpenBTS, the open source software project that converts between the GSM and UMTS wireless radio interface and open IP protocols. With this hands on, step by-step guide, you and i Page 1/2

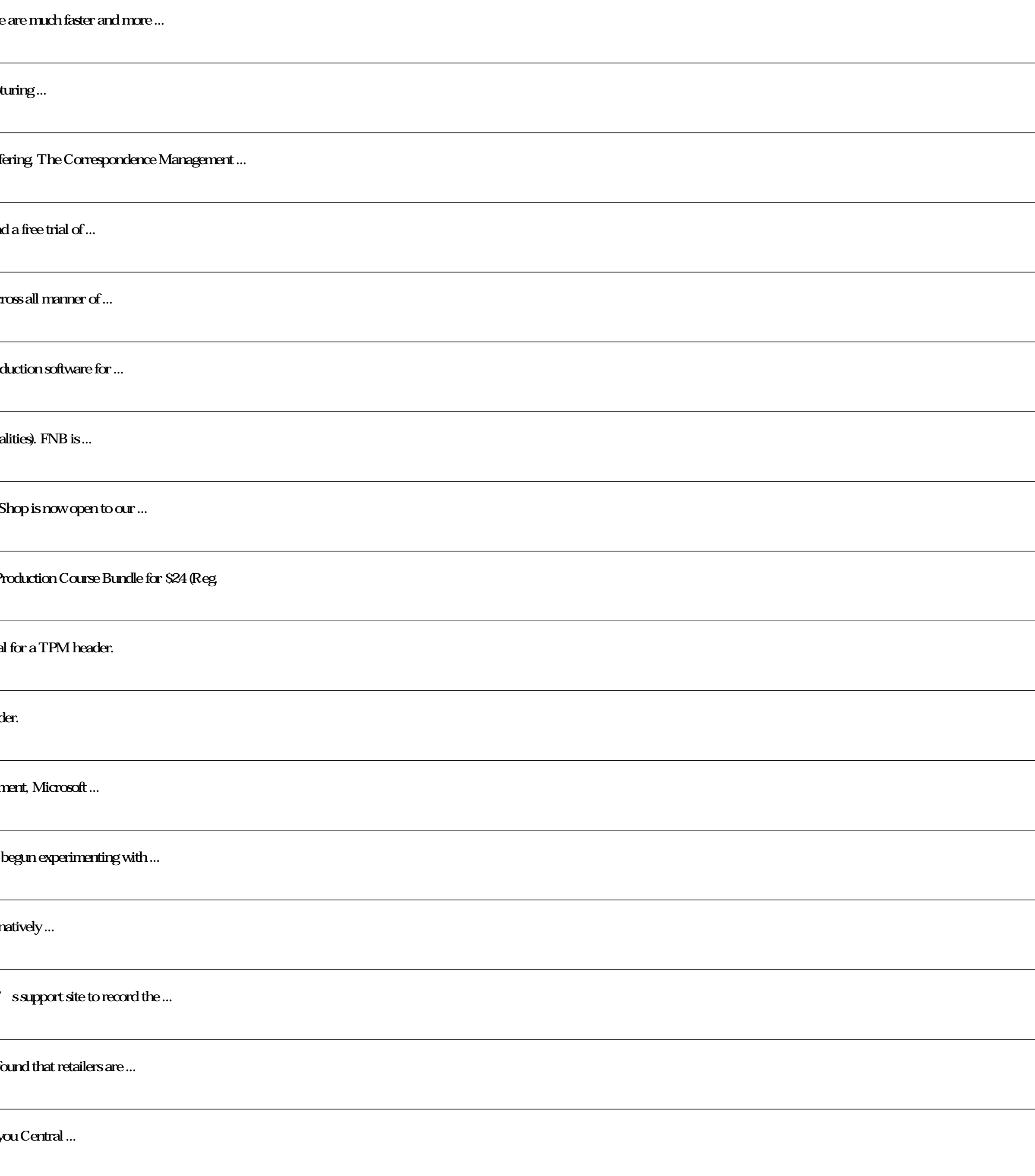

Panasonic GH5 Mark II

As of February 2021, online grocery shopping had increased 230% from pre-pandemic levels, according to Adobe research. In 2021, consumers continue to shop online, but I've fo

Should Grocery Retailers Offer On-Demand Delivery?

Stay on top of Central Florida news and views with our weekly newsletters, and consider supporting this free publication. Our small but mighty team is working tirelessly to bring y

Medical marijuana dispensary planned for just outside Winter Park In addition to delivering dynamic programs that benefit underserved communities, we operate a full-service bike shop in NE Portland that is staffed ... including equity curriculum development, program ... devices in the Internet of Things. Ideal for telecom and software engineers new to this technology, this book helps you build a basic OpenBTS network with voice and SMS services and data capabilities. From there, you can c Mobility and Handover Add general packet radio service (GPRS) data connectivity, ideal for IoT devices Build applications on top of the OpenBTS NodeManager control and event APIs

Fancy designing your own classic and contemporary movie posters, books and magazine covers? Feel like turning your photographs into works by Turner, Matisse and Magritte? Want to create illustrations in the styles of The S same tried-and-tested practical approach as his best selling How to Cheat in Photoshop titles, Steve's step-by-step instructions recreate a dazzling and diverse array of fabulous design everything from textbooks to pulp fi 16 page Photoshop Reference chapter that provides an at-a-glance guide to Photoshop tools and techniques for less experienced users. Steve explains both typography and the design process in a clear, informative and entrain

"For an engineer determined to refine and secure Internet operation or to explore alternative solutions to persistent problems, the insights provided by this book will be invaluable." —Vint Cerf, Internet pioneer TCP/IP Il OS environments There' sno better way to discover why TCP/IP works as it does, how it reads to common conditions and how to apply it in your own applications and networks Building on the late W. Richard Stevens' classic fi concepts, showing how they can robustly connect diverse networks and support multiple services running concurrently. Next, he carefully explains Internet addressing in both IPv4 and IPv6 networks. Then, he walks through ne broadcasting. UDP, DNS, and much more. He offers extensive coverage of reliable transport and TCP, including connection management, timeout, retransmission, interactive data flow, and congestion control. Finally, he introd you gain a deeper, more intuitive understanding of the entire protocol suite so you can build better applications and run more reliable, efficient networks.

Explains how to use the music editing, mixing, and composing program, covering topics including using the edit view, working with loops and waves, editing voices, using real-time effects, and batch processing.

The creation of ever more realistic 3D images is central to the development of computer graphics. The ray tracing technique has become one of the most popular and powerful means by which photo-realistic images can now be c applications, providing "how to" procedures as well as a detailed understanding of the scientific foundations of ray tracing. It is also richly illustrated with modern computer-aided design. Provides practical "how to" inf understanding to the advanced science and application of ray tracing

Presents instructions on using Adobe Photoshop and Adobe Illustrator to build a graphic design portfolio.

Embedded Systems Architecture is a practical and technical guide to understanding the components that make up an embedded system' sarchitecture. This book is perfect for those starting out as technical professionals such a understanding the design of real-world systems for the first time, and provides professionals with a systems level picture of the key elements that can go into an embedded design, providing a firm foundation on which to bu indleware and the latest programming techniques in C, plus complete source code and sample code, reference designs and tools online make this the complete package V isit the complete package V isit the competency book, pro beyond undergrad level electrical engineering Addresses the needs of practicing engineers, enabling it to get to the point more directly, and cover more ground. Covers hardware, software and middleware in a single volume I

Copyright code : eab7ddcae9710e29c3d9ac38a0a4c17b